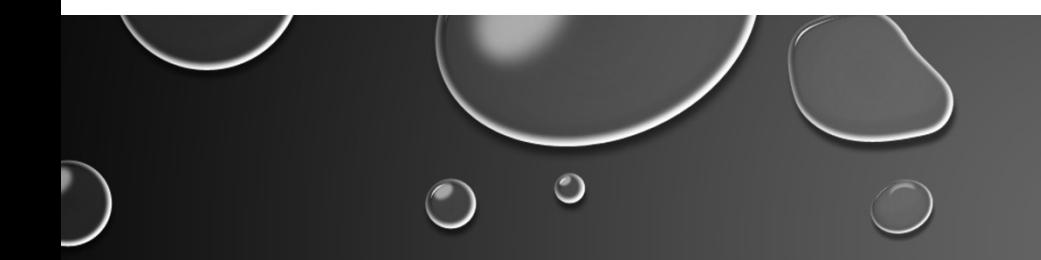

## CRACKING THE CRAPTCHA

JUST BECAUSE

 $\bigcirc$ 

 $\circ$ 

 $\bigcirc$ 

 $\bigcirc$ 

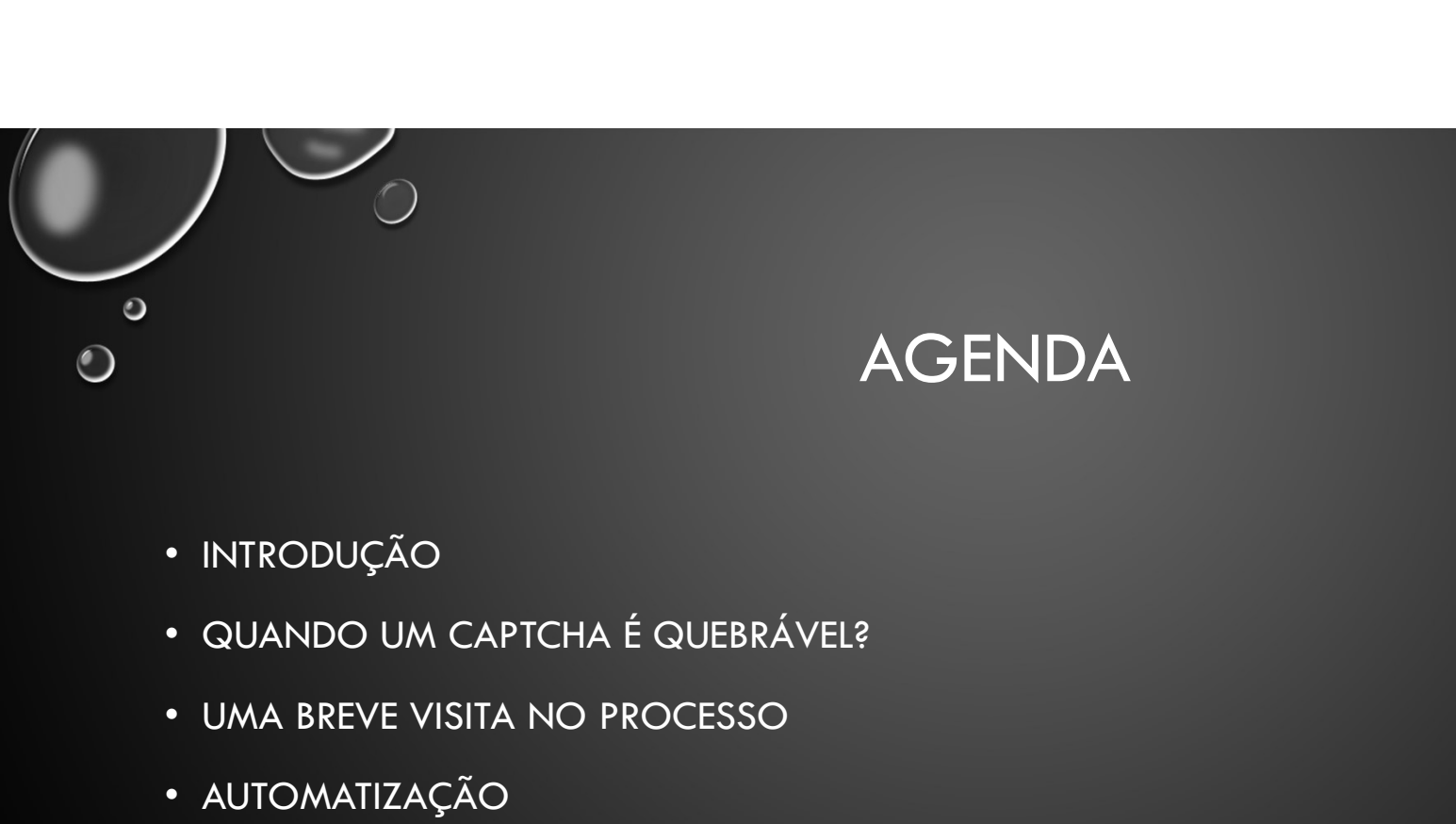

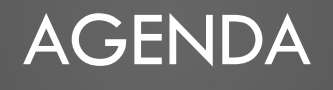

- INTRODUÇÃO
- 
- UMA BREVE VISITA NO PROCESSO
- AUTOMATIZAÇÃO

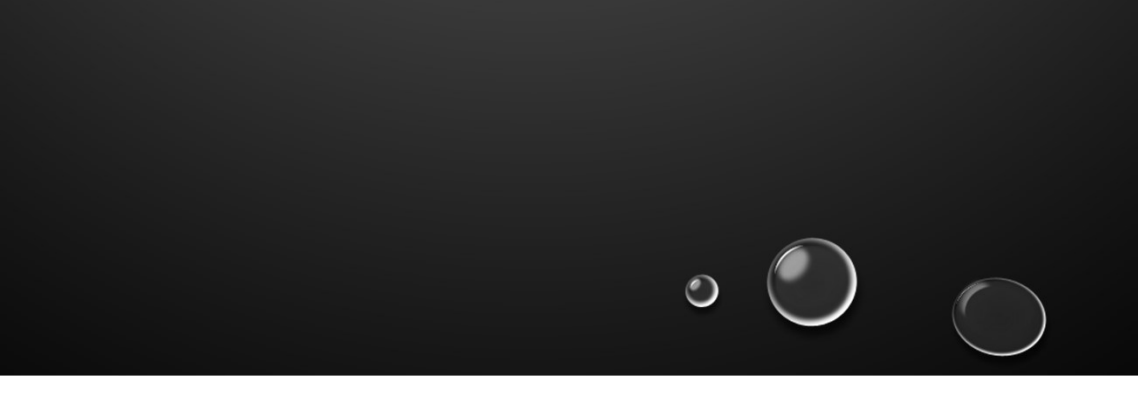

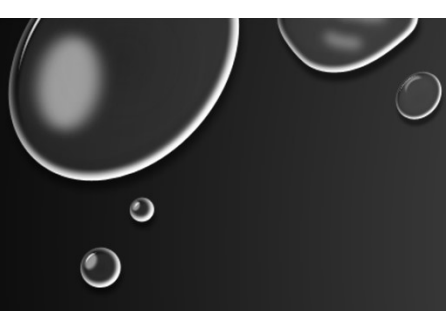

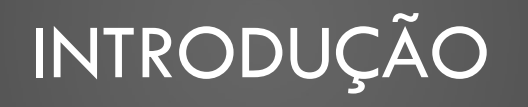

#### O QUE É CAPTCHA?

- 1. COMPLETE AUTOMATED PUBLIC TURING TEST TO TELL COMPUTERS AND HUMANS APART<br>1. COMPLETE AUTOMATED PUBLIC TURING TEST TO TELL COMPUTERS AND HUMANS APART<br>2. TESTE PARA DIFERENCIAR UMA PESSOA DE UM ROBÔ<br>3. USADO PARA COMBATER 12. TESTE PARA DIFERENCIAR UMA PESSOA DE UM ROBÔ<br>2. TESTE PARA DIFERENCIAR UMA PESSOA DE UM ROBÔ<br>2. TESTE PARA DIFERENCIAR UMA PESSOA DE UM ROBÔ<br>3. USADO PARA COMBATER SPAMS E AUTOMAÇÃO DE EXTRAÇÃO DE DADOS STADO PARA 2. INTRODUÇÃO<br>3. USADO PARA COMBATED PUBLIC TURING TEST TO TELL COMPUTERS AND 1<br>3. TESTE PARA DIFERENCIAR UMA PESSOA DE UM ROBÔ<br>3. USADO PARA COMBATER SPAMS E AUTOMAÇÃO DE EXTRAÇÃO DE DADOS
- 
- 

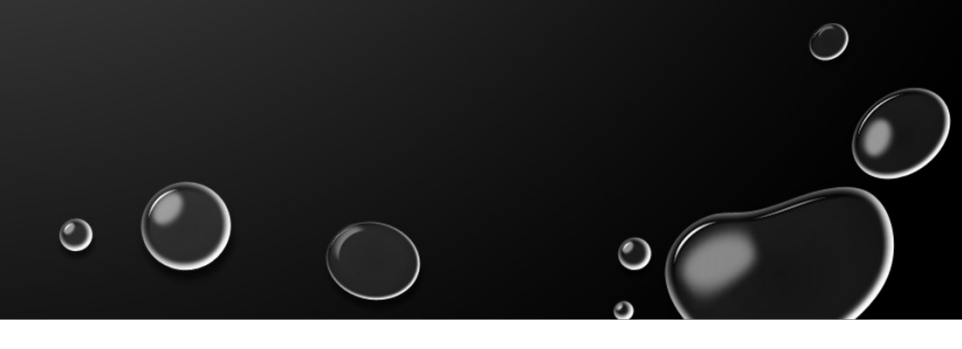

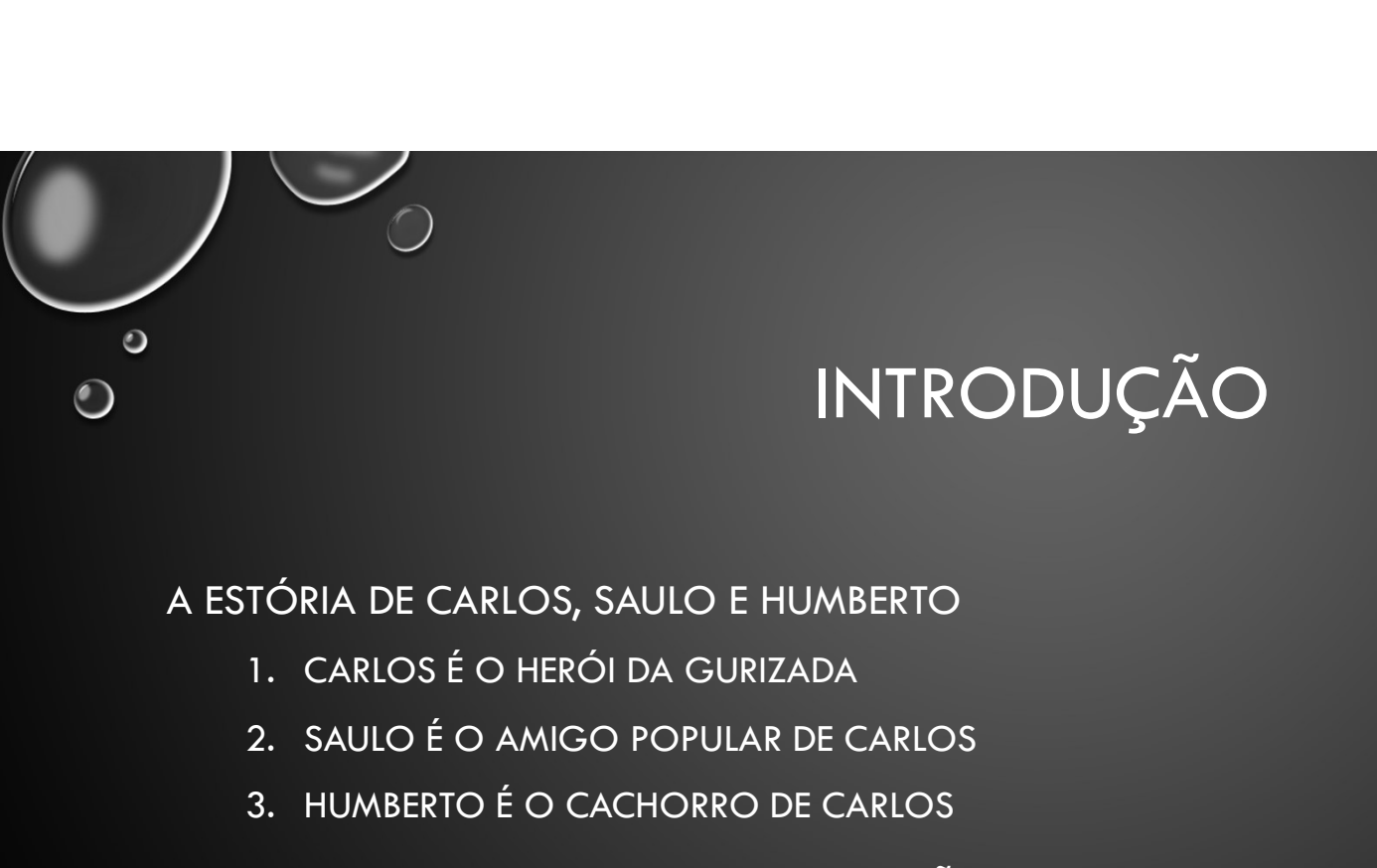

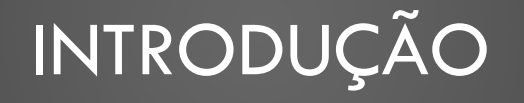

A ESTÓRIA DE CARLOS, SAULO E HUMBERTO

- 
- 
- 

VOCALES<br>2. SAULO É O ARIOS, SAULO E HUMBERTO<br>2. SAULO É O AMIGO POPULAR DE CARLOS<br>2. SAULO É O AMIGO POPULAR DE CARLOS<br>3. HUMBERTO É O CACHORRO DE CARLOS<br>ETA COMEÇA A PARTIR DO CONCURCÃO, CONCURSO PROMO<sup>1</sup> SAN INTRODUÇÃO<br>
SAN DE CARLOS, SAULO E HUMBERTO<br>
3. SAULO É O HERÓI DA GURIZADA<br>
3. SAULO É O AMIGO POPULAR DE CARLOS<br>
3. HUMBERTO É O CACHORRO DE CARLOS<br>
ETA COMEÇA A PARTIR DO CONCURCÃO, CONCURSO PROMO<br>
AL, ONDE A FOTO D A TRETA COMEÇA A PARTIR DO CONCURCÃO, CONCURSO PROMOVIDO POR UMA RÁDIO LOCAL, ONDE A FOTO DO CÃO COM MAIOR NOTA MÉDIA, É A FOTO VENCEDORA.

AS FOTOS SÃO POSTADAS NO SITE DA RÁDIO, E PARA VOTAR, VOCÊ PRECISA SE CADASTRAR.

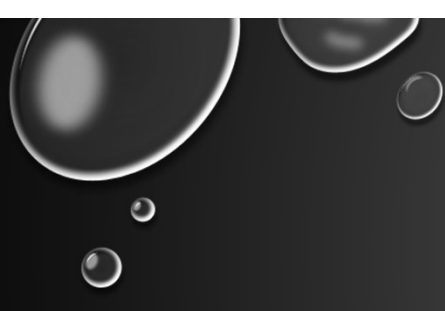

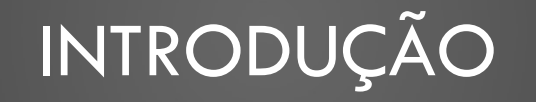

- ALGUNS TERMOS UTILIZADOS NA APRESENTAÇÃO:
- 1. SESSÃO TODAS AS INTERAÇÕES ENTRE O USUÁRIO E O SERVIDOR: REQUISIÇÕES HTTP(S),<br>1. SESSÃO TODAS AS INTERAÇÕES ENTRE O USUÁRIO E O SERVIDOR: REQUISIÇÕES HTTP(S),<br>2. SOLUÇÃO RESPOSTA CORRETA PARA DESAFIO DO SISTEMA DE COOKIES, ETC.
- 2. SOLUÇÃO RESPOSTA CORRETA PARA DESAFIO DO SISTEMA DE CAPTCHA, DENTRO DE UMA<br>2. SOLUÇÃO RESPOSTA CORRETA PARA DESAFIO DO SISTEMA DE CAPTCHA, DENTRO DE UMA<br>2. SOLUÇÃO RESPOSTA CORRETA PARA DESAFIO DO SISTEMA DE CAPTC SESSÃO SAL SER SUN ESTADO EN AL APRESENTAÇÃO:<br>3. sessão – todas as interações entre o usuário e o servidor: requisições hitp(s),<br>3. solução – resposta correta para desafio do sistema de captcha, dentro de uma<br>3. imagem – figura g
	- CARACTERES ALFANUMÉRICOS PARA DESCREVER A SOLUÇÃO

TRANSFORMAR DE UMA IMAGEM PARA UM TEXTO É UM RECOGNITION). **INTRODUÇÃO**<br>Transformar de uma imagem para um texto é um<br>processado chamado **ocr** (optical character<br>recognition).<br>Como fazer ocr dessa imagem?<br>1. aprender computer vision (?!?)<br>2. utilizar alguma ferramenta já pronta

COMO FAZER OCR DESSA IMAGEM?

 $\bullet$ 

- 
- 
- 

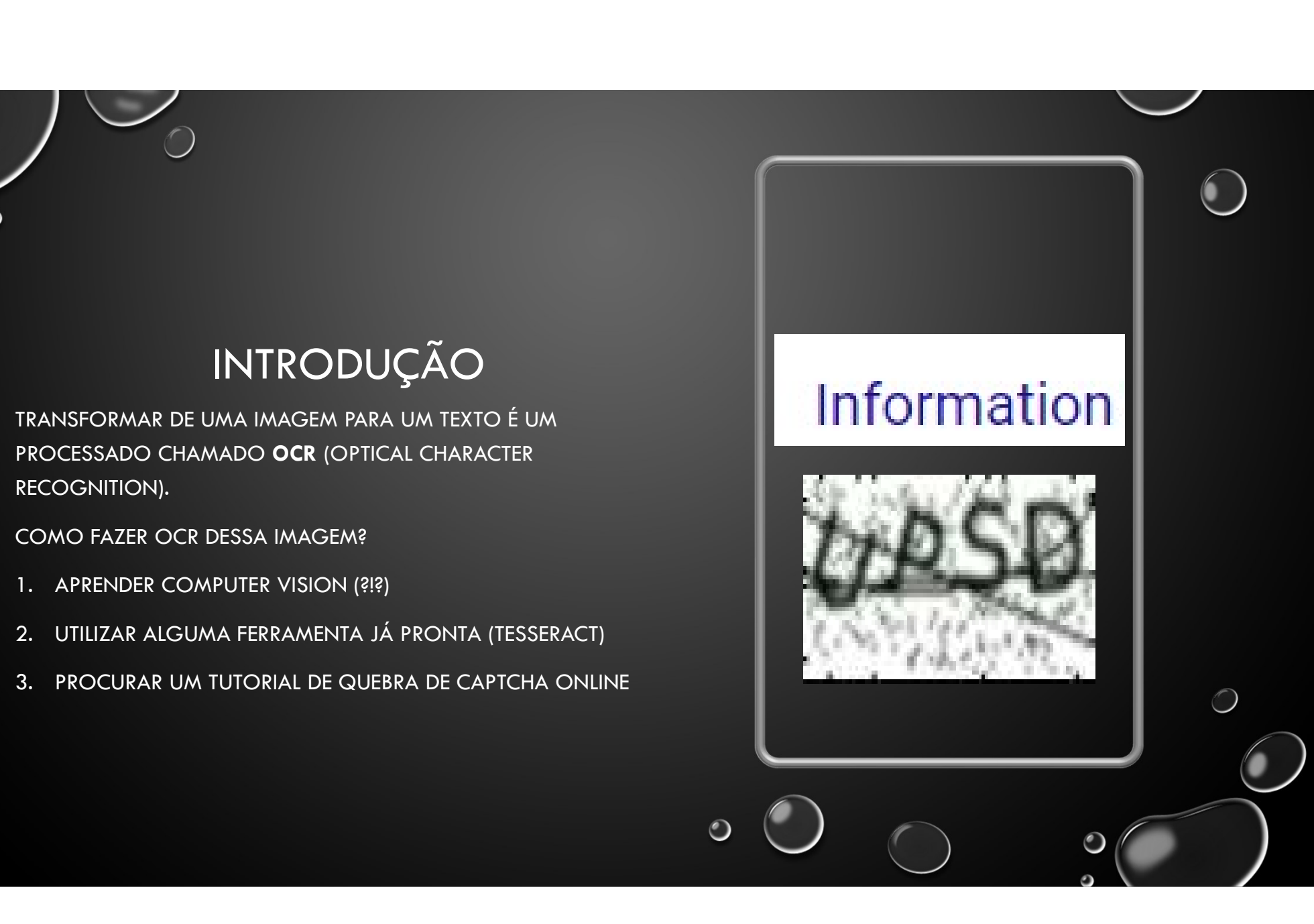

## O<br>QUANDO UM CAPTCHA É QUEBRÁVEL? **QUANDO UM CAPTCHA É QUEI<br>• AO FAZER RELOAD NA IMAGEM (F5):**<br>• AO FAZER RELOAD NA IMAGEM (F5):<br>• EXISTE UM TEMPC<br>• AUDA COMPLETAMENTE?<br>• AUDA COMPLETAMENTE?<br>• AUDA COMPLETAMENTE?<br>• ASSOCIACÃO WANDO UM CAPTCHA<br>
D FAZER RELOAD NA IMAGEM (F5):<br>
D FAZER RELOAD NA IMAGEM (F5):<br>
1. ELA PERMANECE A MESMA?<br>
2. MUDA COMPLETAMENTE?<br>
3. VARIA A POSIÇÃO DAS LETRAS? 2. MUDA COMPLETAMENTE? QUANDO UM CAPTCHA<br>
5 Fazer reload na imagem (f5):<br>
3. varia a posição das letras?<br>
3. varia a posição das letras?<br>
3. varia a posição das letras?<br>
3. varia a posição das letras?

- 
- 

 $\circ$ 

- EXISTE UM TEMPO PARA QUE A URL DA IMAGEM PERMANEÇA VÁLIDA?
- 4. É QUEBRÁVEL?<br>1. ISTE UM TEMPO PARA QUE A URL DA<br>1. EXISTÊNCIA DE UMA BASE DE DADOS PARA<br>1. EXISTÊNCIA DE UMA BASE DE DADOS PARA<br>4. ASSOCIAÇÃO DE SESSÃO/SOLUÇÃO<br>2. TEMPO MÁXIMO PARA CAPTURA DE<br>1. MAGENS ASSOCIAÇÃO DE SESSÃO/SOLUÇÃO **2. TEMPO PARA QUE A URL DA<br>2. TISTE UM TEMPO PARA QUE A URL DA<br>2. TEXISTÊNCIA DE UMA BASE DE DADOS PARA<br>2. TEMPO MÁXIMO PARA CAPTURA DE<br>2. TEMPO MÁXIMO PARA CAPTURA DE<br>1. MAGENS<br>3. EXISTÊNCIA DE PRAZO DE VALIDADE** STE UM TEMPO PARA QUE A URL DA<br>
AGEM PERMANEÇA VÁLIDA?<br>
1. EXISTÊNCIA DE UMA BASE DE DADOS PARA<br>
ASSOCIAÇÃO DE SESSÃO/SOLUÇÃO<br>
2. TEMPO MÁXIMO PARA CAPTURA DE<br>
IMAGENS<br>
3. EXISTÊNCIA DE PRAZO DE VALIDADE<br>
(2)
	- IMAGENS
	-

# O<br>QUANDO UM CAPTCHA É QUEBRÁVEL? 1. PERMANECE O MESMO? **QUANDO UM CAPTCHA<br>
2. MUDA COMPLETAMENTE?**<br>
2. MUDA COMPLETAMENTE?<br>
2. MUDA COMPLETAMENTE?<br>
2. MUDA COMPLETAMENTE?<br>
2. MUDA COMPLETAMENTE?<br>
2. SOCIADO A UMA SESSÃO?<br>
2. ANÁLISE DE COOKIES ASSOCIADOS WELLET A BOULD AN CORPICHA E CUEBRÁVEL?<br>• APÓS UMA TENTATIVA (ERRADA), O CAPTCHA:<br>• EXISTE UM NÚMERO LIMITE DE TENTA<br>• É POSSÍVEL IDENTIFICAR SE O CAPTCHA É<br>• É POSSÍVEL IDENTIFICAR SE O CAPTCHA É<br>• É POSSÍVEL IDENTIFICAR QUANDO UM CAPTCHA É<br>1. permanece o mesmo?<br>1. permanece o mesmo?<br>2. muda completamente?<br>2. muda completamente?<br>Possível identificar se o captcha é<br>5. sociado a uma sessão?<br>1. análise de cookies associados<br>2. é possível inje

- APÓS UMA TENTATIVA (ERRADA), O CAPTCHA:
	-

 $\bullet$ 

- 
- ASSOCIADO A UMA SESSÃO?
	-
- VOLANDO UM CAPTCHA<br>2. EXISTE 1. PERMANECE O MESMO?<br>2. MUDA COMPLETAMENTE?<br>2. LANDA COMPLETAMENTE?<br>2. LANDA COMPLETAMENTE?<br>2. LANÁLISE DE COOKIES ASSOCIADOS<br>2. É POSSÍVEL INJETAR A ÚLTIMA SESSÃO PARA<br>2. LANÁLISE DE COOKIES MANTER A MESMA SOLUÇÃO?
	- EXISTE UM NÚMERO LIMITE DE TENTATIVAS?
		-
- 4. É QUEBRÁVEL?<br>1. ste um número limite de tentativas?<br>1. restringe a margem de erro<br>2. um maior número de imagens deve<br>ser capturadas para processamento 2. LE COUTRA VELS<br>2. UM NÚMERO LIMITE DE TENTATIVAS?<br>2. UM MAIOR NÚMERO DE ERRO<br>2. UM MAIOR NÚMERO DE IMAGENS DEVE<br>2. UM MAIOR NÚMERO DE IMAGENS DEVE<br>SER CAPTURADAS PARA PROCESSAMENTO SER CAPTURADAS PARA PROCESSAMENTO

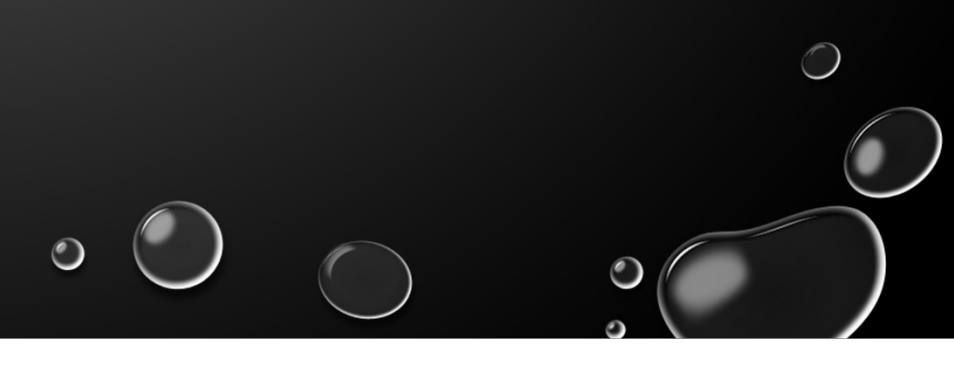

pinna dinna exting stona dinna dinna dinna sinna DYWTOHINYOHINTOALKOHINYOHINTOHINYOYINT ANGLIAMMURMCAMMURMNCAMMIAMMIAMURAM TSEATSKATSEATSKATSKATSKATSKATSKA ESIEIB/ESSIESBIEJBJE/BJE/BJE/BY RIOZALOZAIOZALOZAIOZAIOZAIOZAIOZ \*MMKXMMKXMMKXMMKXMMKXMMXXMMKXMM \*\*\*\*\*\*\*\*\*\*\*\*\*\*\*\*\*\*\*\*\*\*\*\*\*\*\*\*\*\*\* UACYUACTUACKUACKUACKUACKUACTUACT UPSOUPSOGESDUPSDGESDUPSOGESQUESO CAIRCAIECAIECAIECAIECAIECAIECXIE UNETUNEZUHEZUHEZUHEAUGEZUHEAUHEZ OFKRADFEHDTKHOTCHOTKADFERTTTTTT \$E&YBE&K & FRYDFRA& E&YBERK \$EBK & EBY TAWUTANUTAWUTANUTAWUTAWUTAWUTANU MOOW MOON MOOW 4/004 MOOW MOOW MOOW MOOW MID & MIOZ MIOZ MIOZ MIOZ MIOZ MIOZ 4710Z ZCEXZCEXZCEXZCEXZCEXZCEXZCEXZCEX \* FEW SAEM FAEW X JEM & ACM S JEM SAE W XAEM

AVISO: A REVISTA H2HC TEM UM ARTIGO<br>INTEIRO SOBRE O PROCESSO DE<br>DECODIFICAÇÃO, COM CÓDIGO FONTE, E AS<br>IMAGENS EXTRAÍDAS PARA AMOSTRAGEM. AVISO: A REVISTA H2HC TEM UM ARTIGO<br>INTEIRO SOBRE O PROCESSO DE<br>DECODIFICAÇÃO, COM CÓDIGO FONTE, E AS<br>IMAGENS EXTRAÍDAS PARA AMOSTRAGEM. AVISO: A REVISTA H2HC TEM UM ARTIGO<br>INTEIRO SOBRE O PROCESSO DE<br>DECODIFICAÇÃO, COM CÓDIGO FONTE, E AS<br>IMAGENS EXTRAÍDAS PARA AMOSTRAGEM. AVISO: A REVISTA H2HC TEM UM ARTIGO<br>INTEIRO SOBRE O PROCESSO DE<br>DECODIFICAÇÃO, COM CÓDIGO FONTE, E AS<br>IMAGENS EXTRAÍDAS PARA AMOSTRAGEM.

#### DECODIFICANDO

MELHOR MANEIRA DE COMEÇAR: UMA AMOSTRAGEM 50 SESSÕES, 50 IMAGENS CADA SESSÃO

 $\bigcirc$ 

## DECODIFICANDO 1. NORMALIZA-SE A IMAGEM (RESOLUÇÃO)<br>2. PRÉ-FILTRO (EU CHAMO DE MASCARAMENTO)<br>3. SEPARAÇÃO DAS LETRAS 2. PRÉ-FILTRO (EU CHAMO DE MASCARAMENTO)<br>2. PRÉ-FILTRO (EU CHAMO DE MASCARAMENTO)<br>3. SEPARAÇÃO DAS LETRAS<br>3. SEPARAÇÃO DAS LETRAS SEPARAÇÃO DAS LETRAS DESSERACTRIPO DE CADA LETRA PARA O TESSERACTRIPO DE CADA LETRAS PARA O TESSERACTRIPO DE CADA LETRA PARA O TESSERACTRIPO DE CADA LETRA PARA O TESSERACTRIPO DE CADA LETRA PARA O TESSERACTRIPO DE CADA LET **DECODIFICANDO**<br>1. normaliza-se a imagem (resolução)<br>2. pré-filtro (eu chamo de mascaramento)<br>3. separação das letras<br>4. envio de cada letra para o tesseract

- 
- 
- 

 $\circ$ 

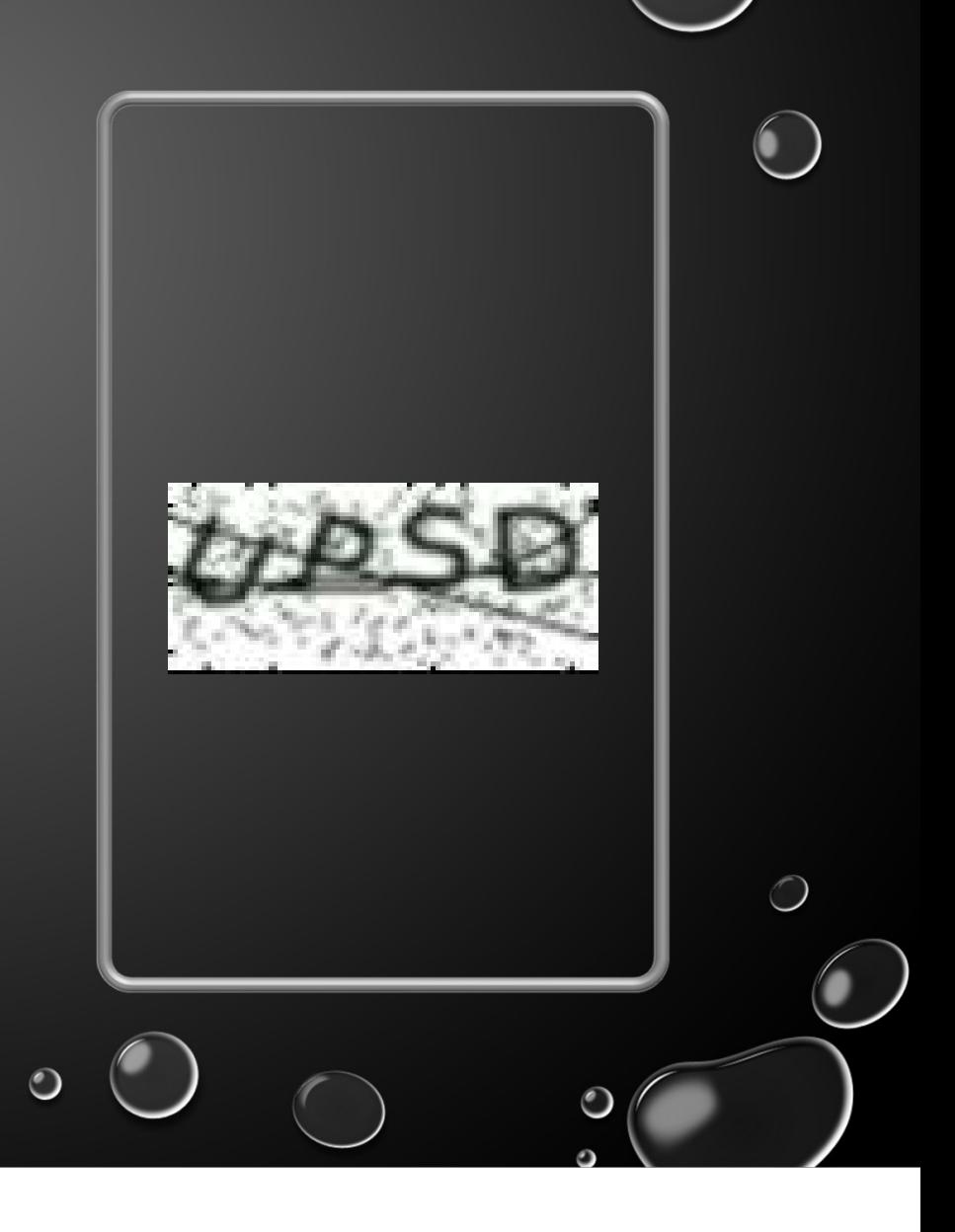

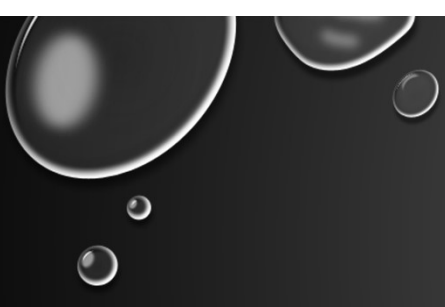

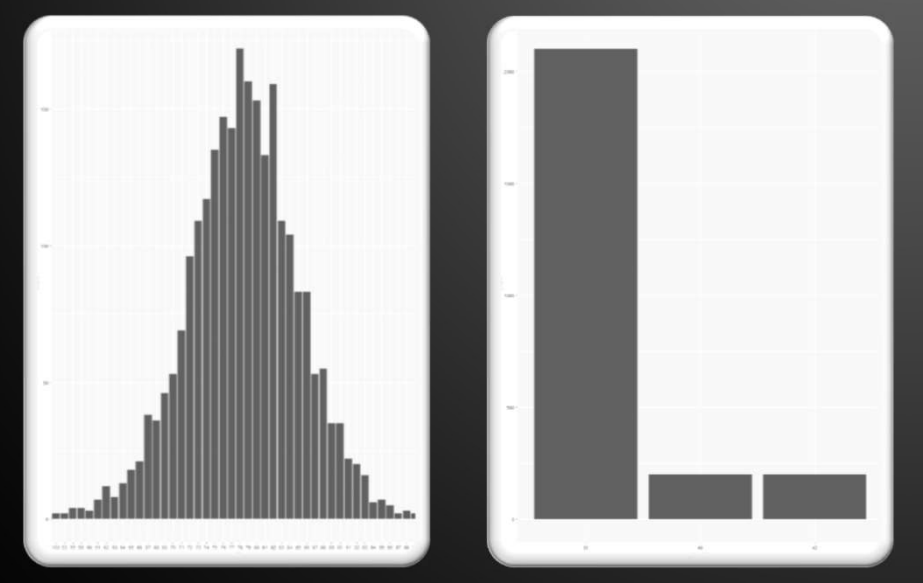

HISTOGRAMA DA AMOSTRAGEM (2500 IMAGENS) NA LARGURA E ALTURA.

NORMALIZAÇÃO DA IMAGEM:

 $\bigcirc$ 

• MANTER TODAS AS IMAGENS NA MESMA RESOLUÇÃO (LARGURA E ALTURA)

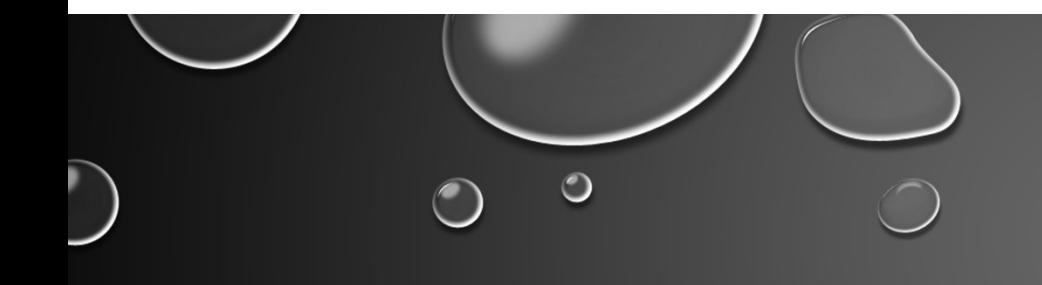

#### PRÉ-FILTRO:

- CONSIDERAR UMA AMOSTRAGEM E RETIRAR ARTEFATOS DA IMAGEM
- EXEMPLO DA MÉDIA DE TODAS AS IMAGENS DA AMOSTRAGEM SUBTRAÍDAS DAS IMAGENS

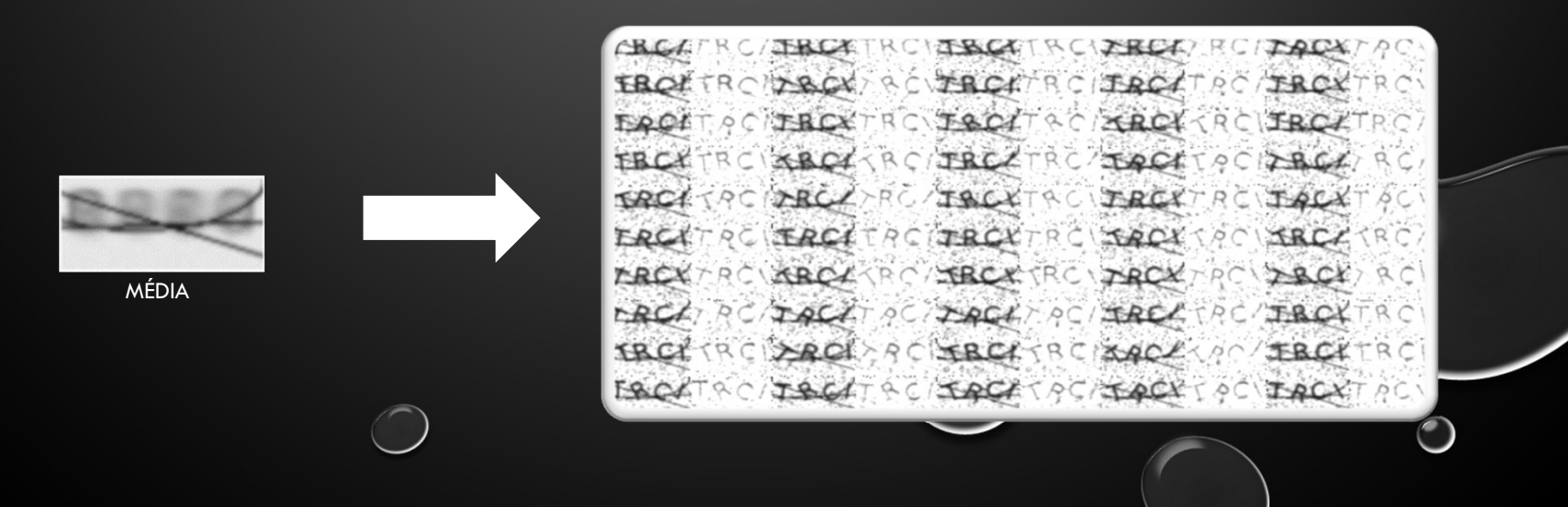

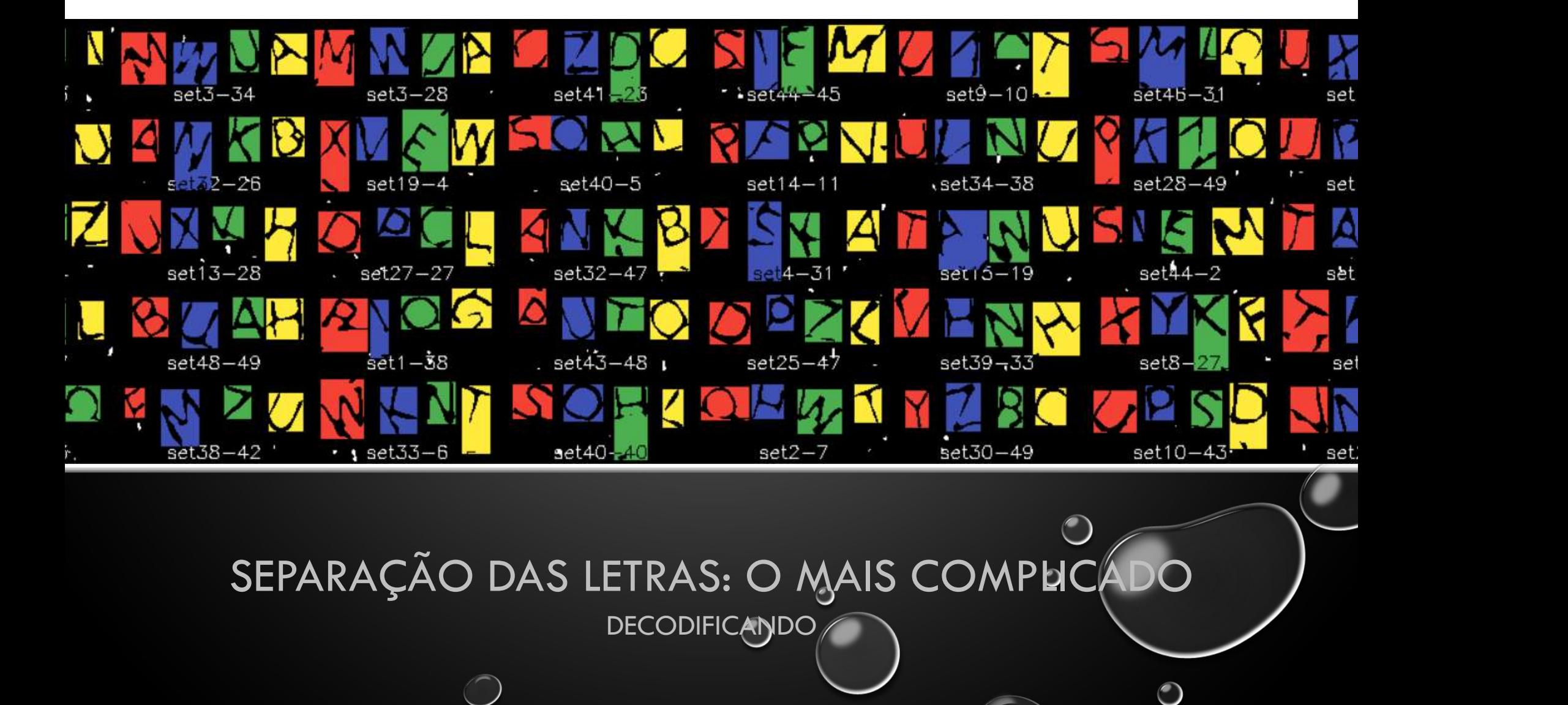

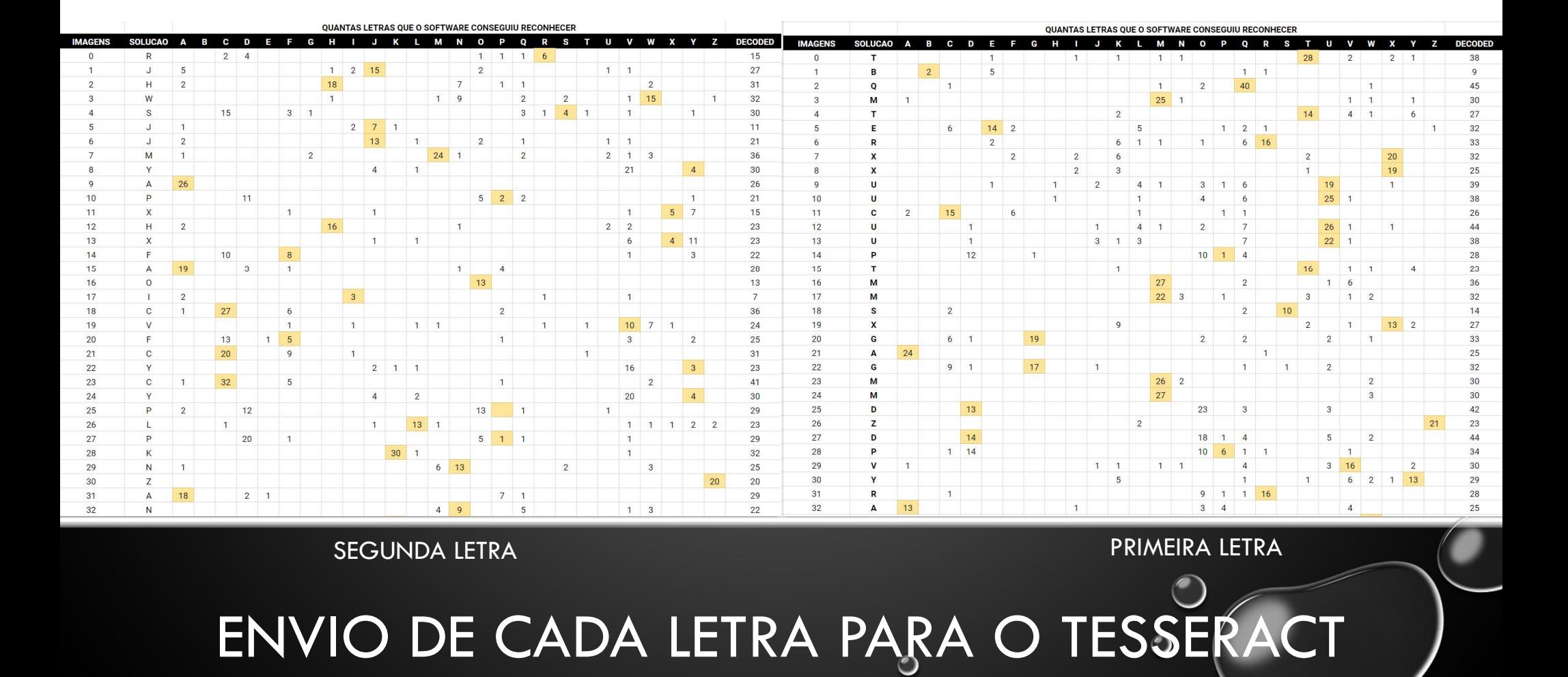

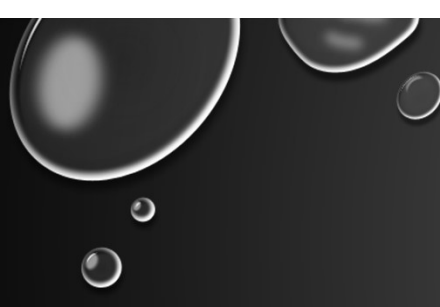

- DECODIFICAÇÃO DA IMAGEM É PROCESSO ANALÓGICO:
	- FUNÇÃO DECODIFICA(IMAGEM) RETORNA QUATRO LETRAS, PODENDO SER VAZIO (NULO) QUANDO NÃO É POSSÍVEL DECODIFICAR
	- ALTO ÍNDICE DE ERRO
- É UM PROCESSO ESTATÍSTICO:
	- SE O NÚMERO DE IMAGENS É INFINITO, É CERTO QUE VOCÊ ACERTARÁ O CAPTCHA
	- SE O NÚMERO DE TENTATIVAS É INFINITO, VOCÊ TAMBÉM PODE USAR FORÇA BRUTA ©

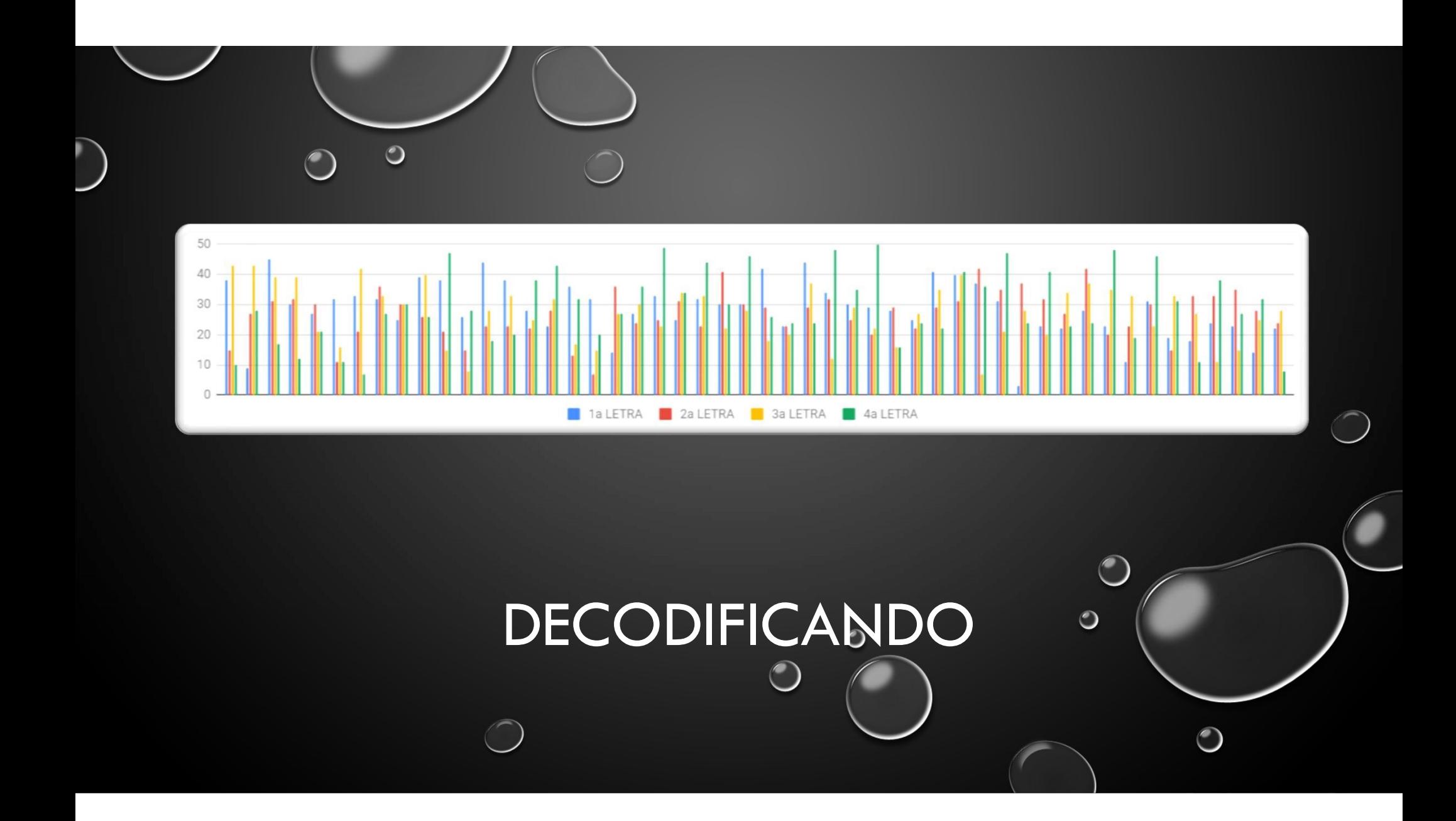

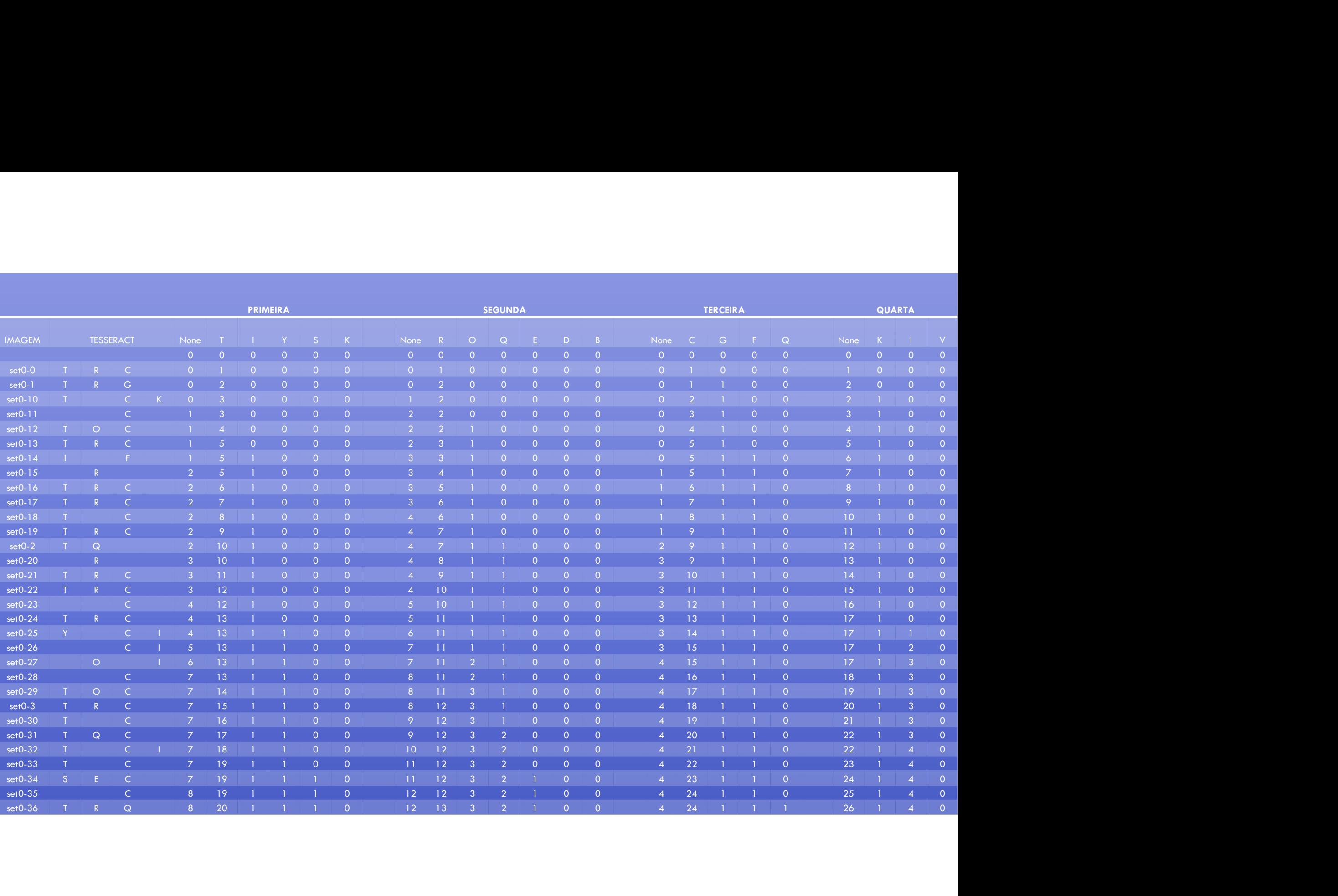

#### DECODIFICANDO: RESULTADOS

 $\circ$ 

 $\bigcap$ 

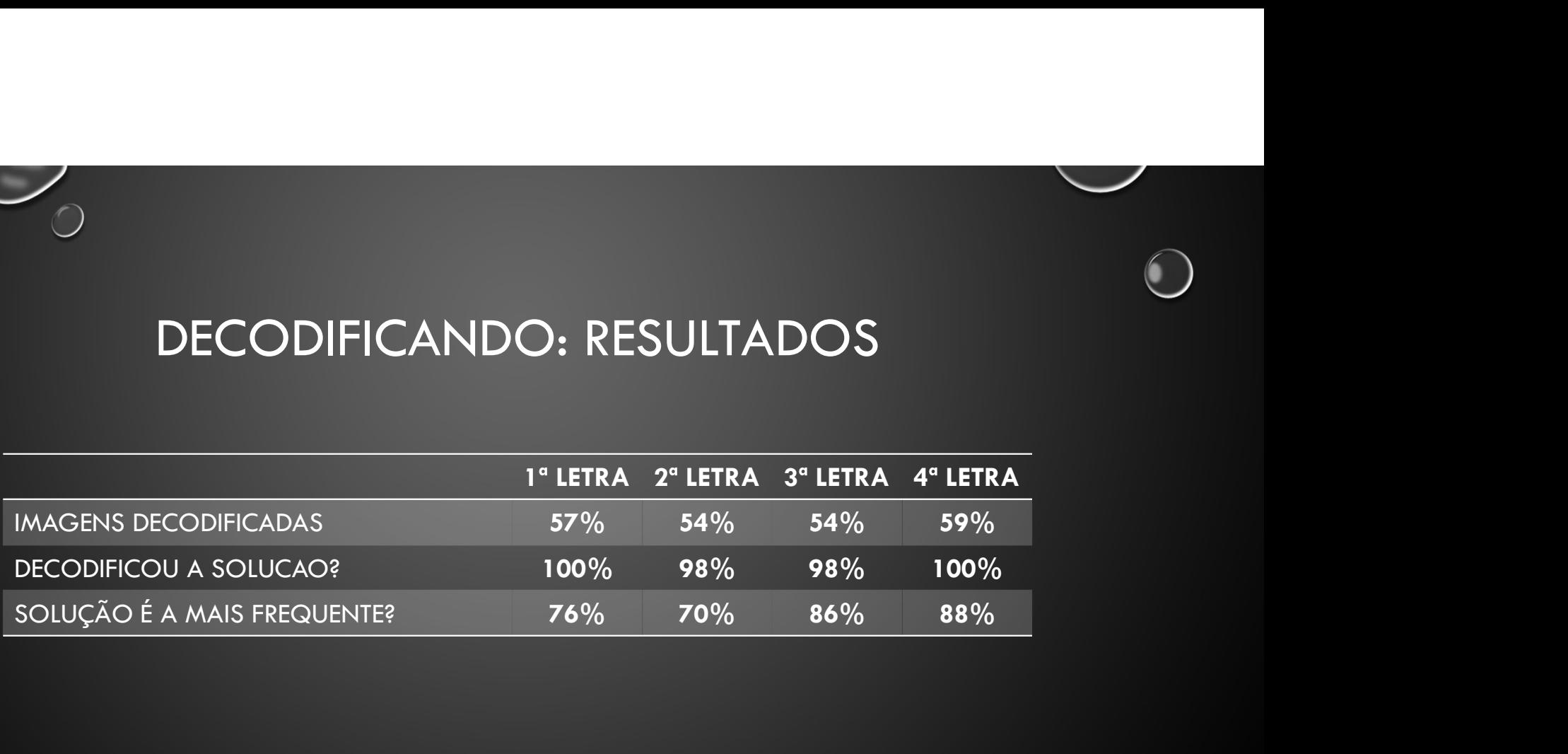

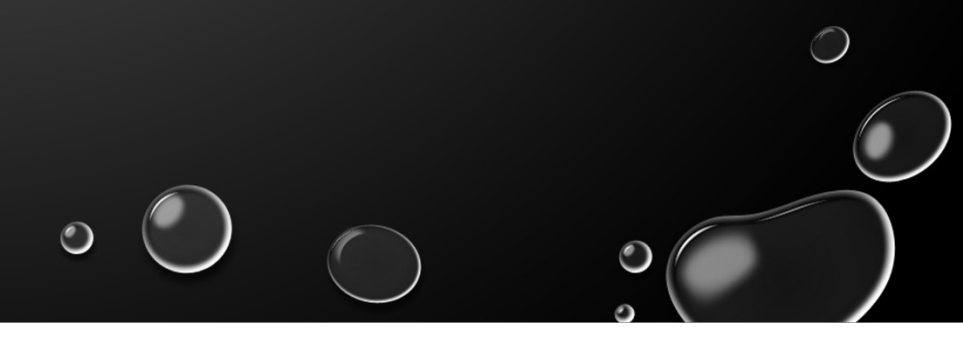

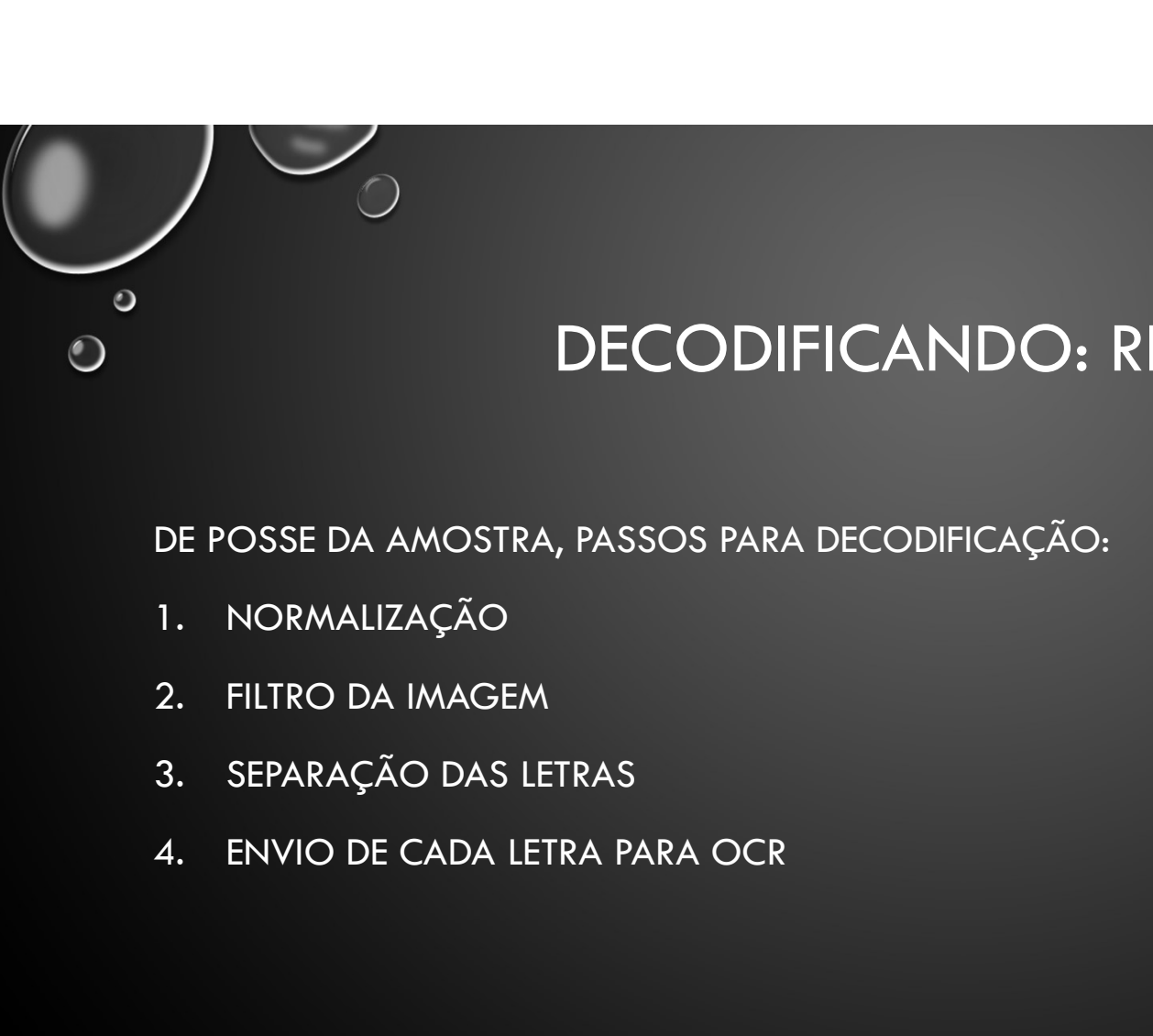

### DECODIFICANDO: RESUMO

DE POSSE DA AMOSTRA, PASSOS PARA DECODIFICAÇÃO:

- 
- 
- 
- 

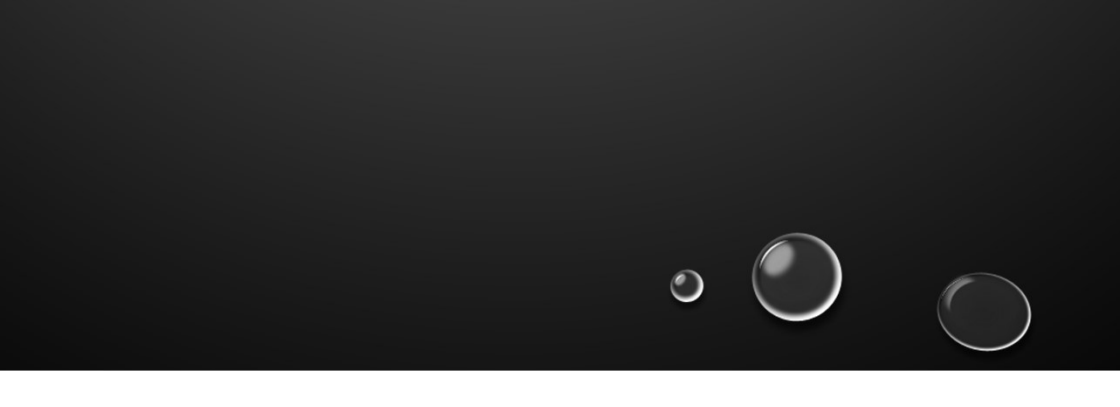

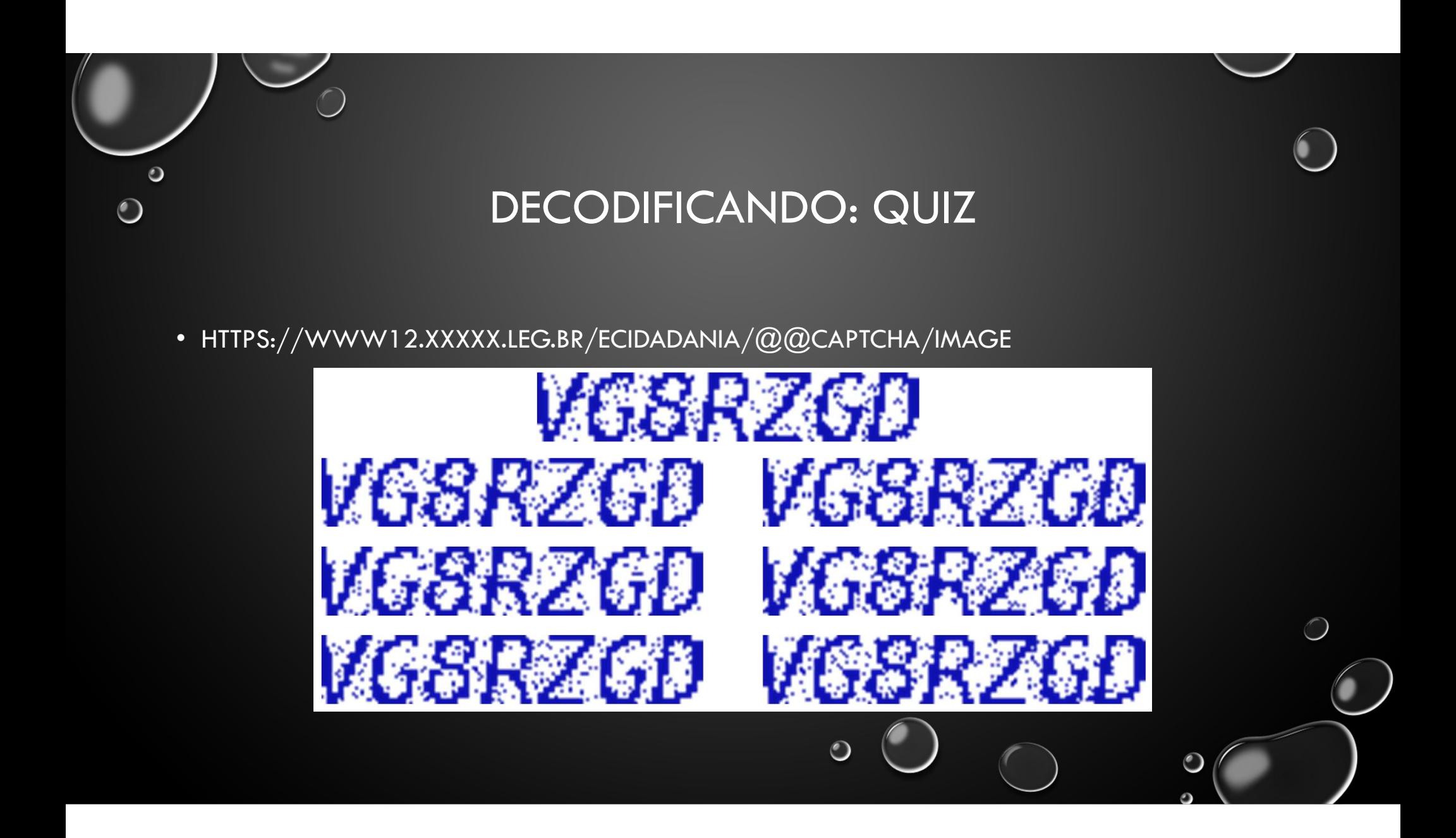

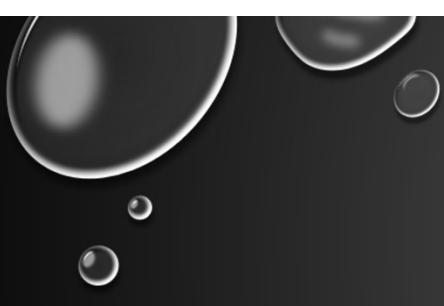

## DECODIFICANDO: QUIZ

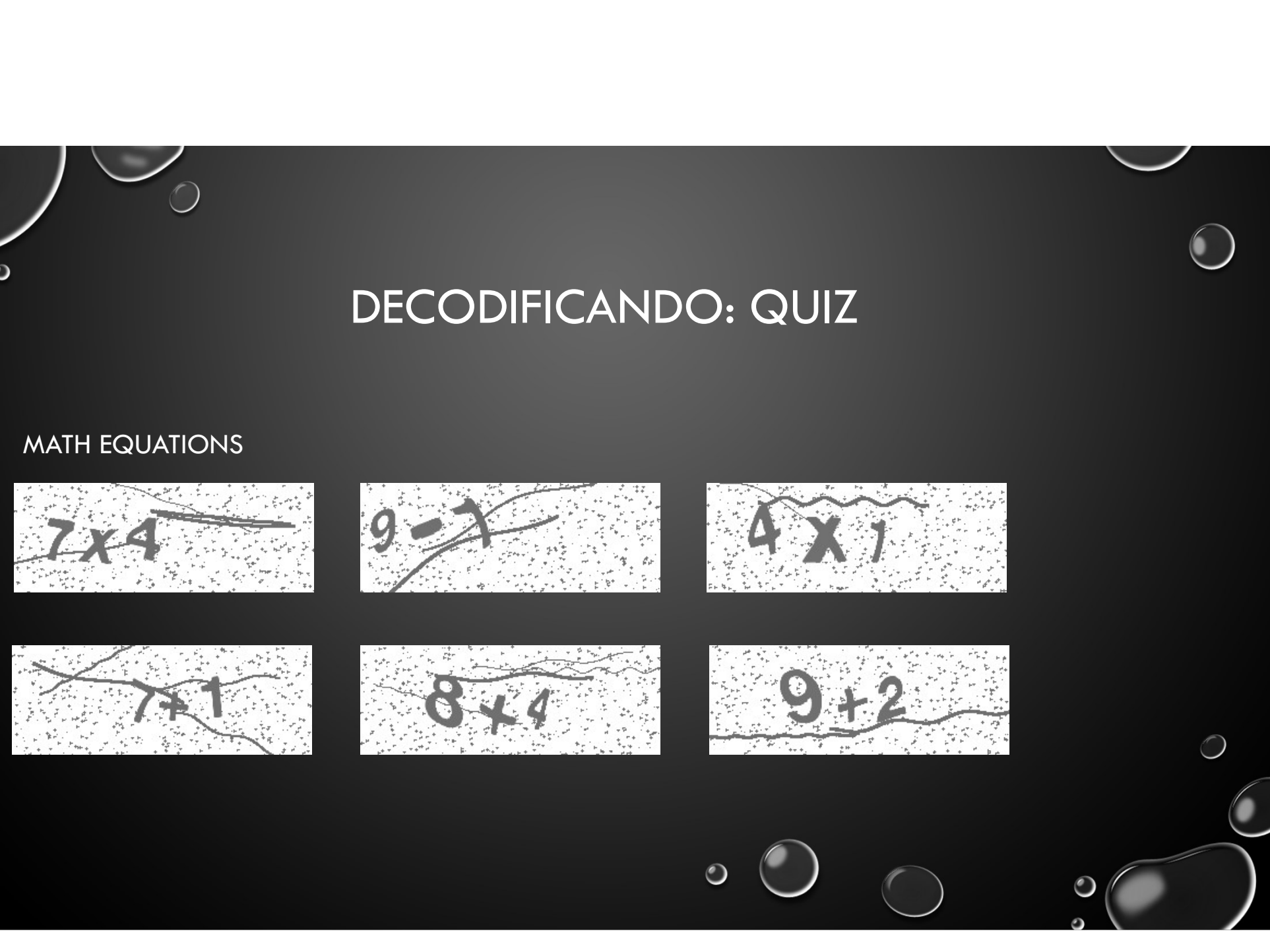

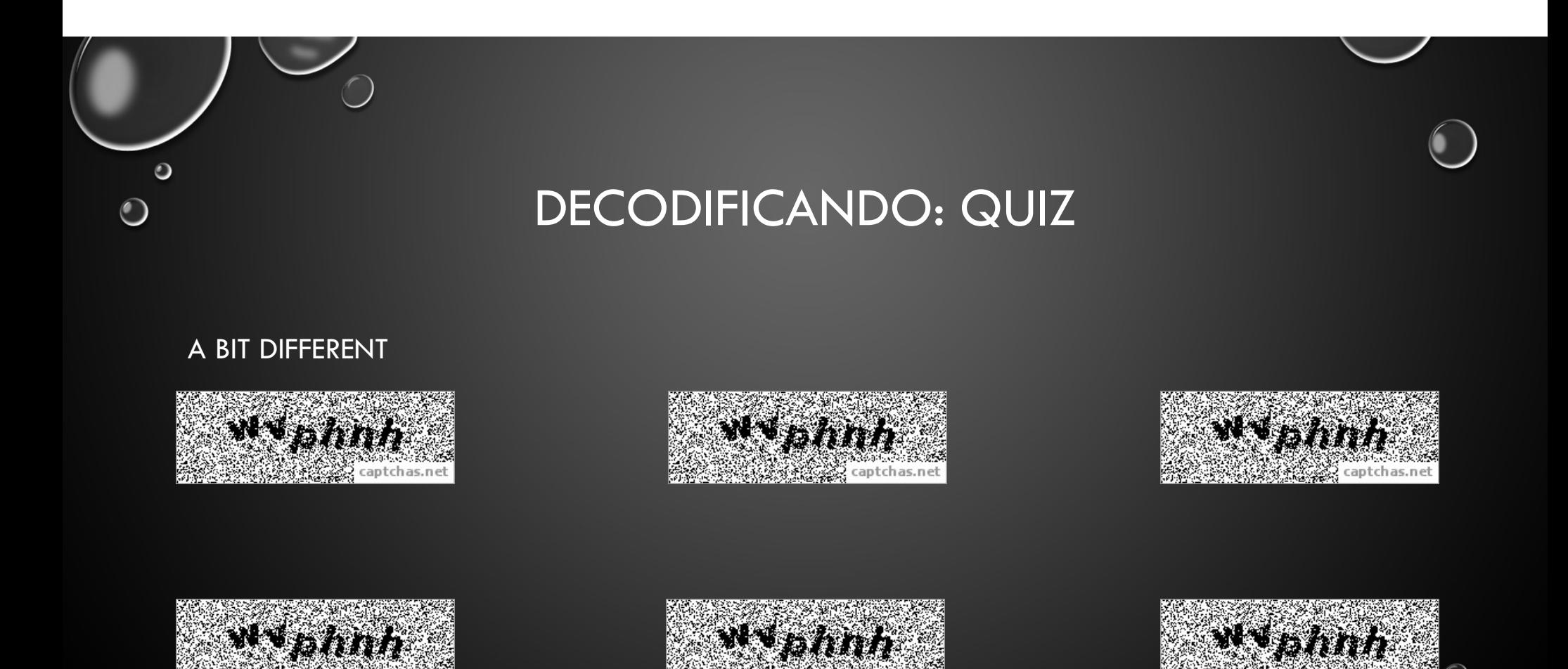

 $\circ$ 

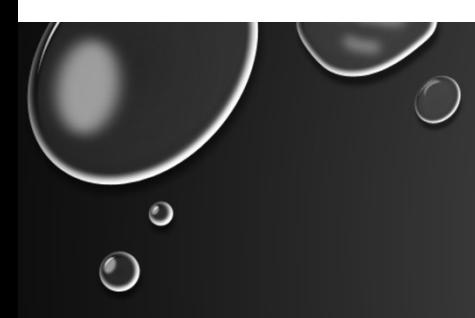

#### DECODIFICANDO: ALTERNATIVA

USO DE IMAGEM RESTRINGE PESSOAS COM DIFICULDADES DE VISÃO. QUEBRAR AUDIO RECITANDO AS LETRAS, TEORICAMENTE, É MAIS FACIL.

TEMA DE CASA  $\odot$ 

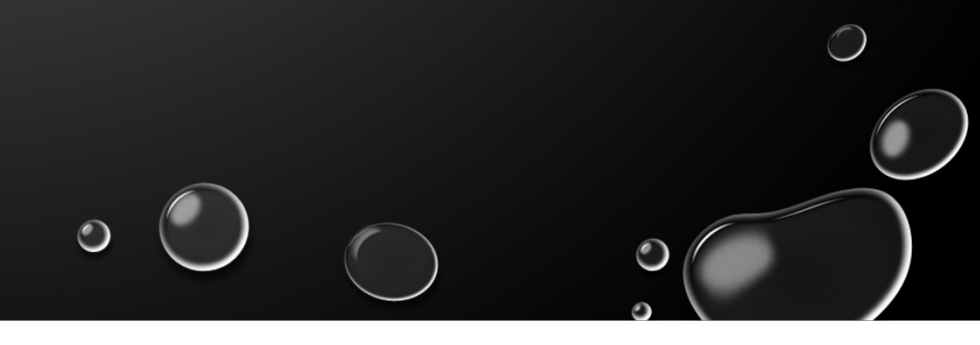

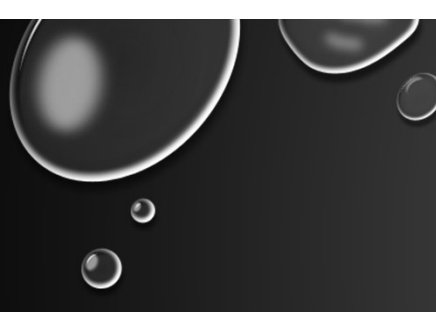

#### REFERENCIAS

• HTTPS://MEDIUM.COM/@AGEITGEY/HOW-TO-BREAK-A-CAPTCHA-SYSTEM-IN-15-MINUTES-WITH-MACHINE-LEARNING-DBEBB035A710

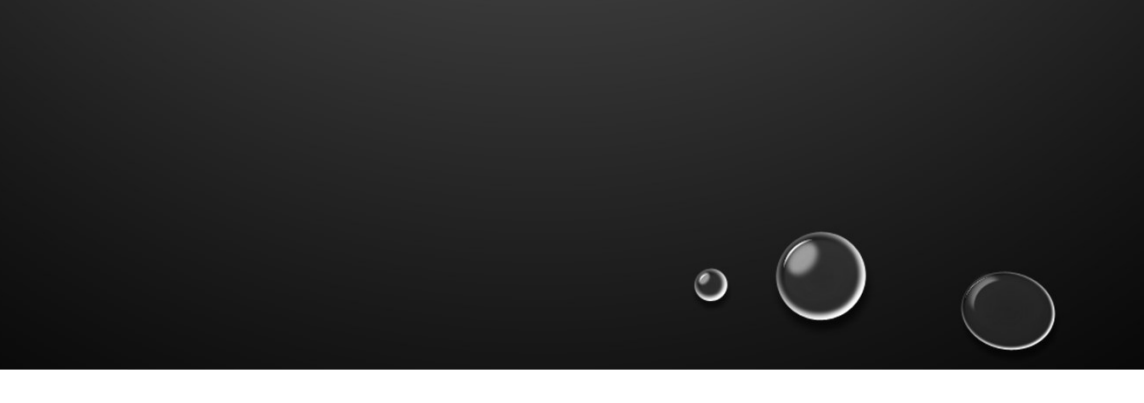

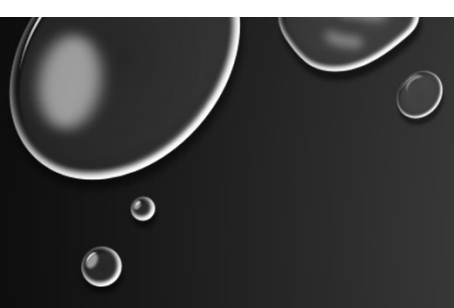

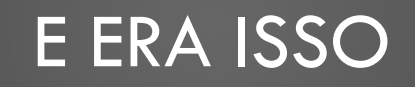

#### GUSTAVO SCOTTI

CSH@OUTLOOK.COM

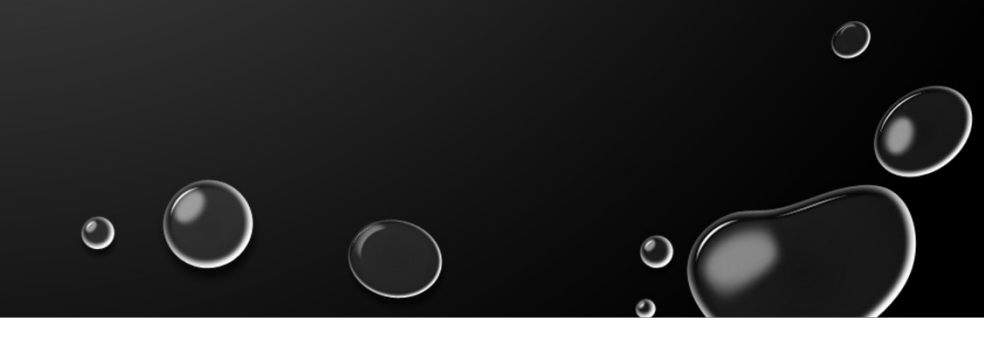

#### UM SISTEMA DE VOTOS ONLINE

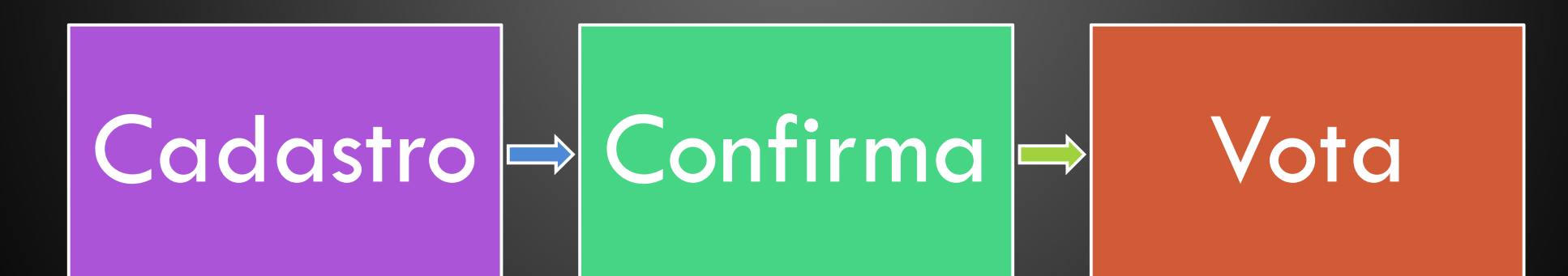

• NOME

 $\bullet$ 

- E-MAIL
- SENHA
- CAPTCHA
- RECEBE E-MAIL
- CLICA LINK
- **TESTA LOGIN**

 $\bullet$ 

- LOGIN
- POST DO VOTO

 $\bigcirc$ 

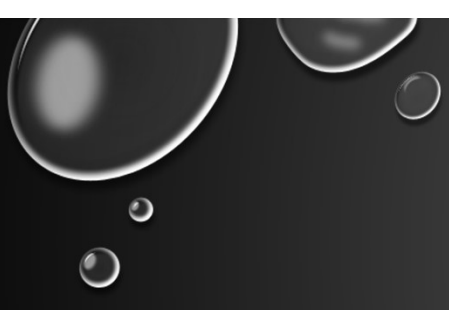

### PROTEGENDO CONTRA?

• IDÉIAS?

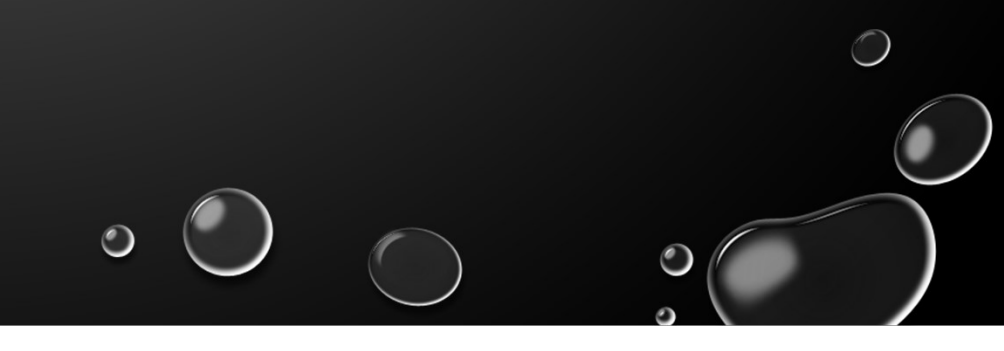